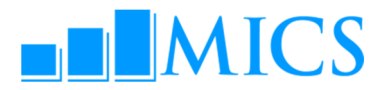

# MICS DATA PROCESSING WORKSHOP King Fahd Hotel, Dakar, Senegal 15– 25 July, 2013

## AGENDA

### Workshop expected results:

- Strengthened skills in the utilization of the two software packages used by MICS: CSPro and SPSS;
- Enhanced understanding of MICS data processing methodology, protocols, standards and technical guidelines on how to build and customize the standard MICS5 data entry, CAPI data collection, and analysis programs in CSPro;
- **Strengthen knowledge on how to adapt the standard MICS tabulation programs using SPSS;**
- Familiarized on how to customize the standard survey archive using the IHSN toolkit.

#### UNICEF Workshop Facilitators

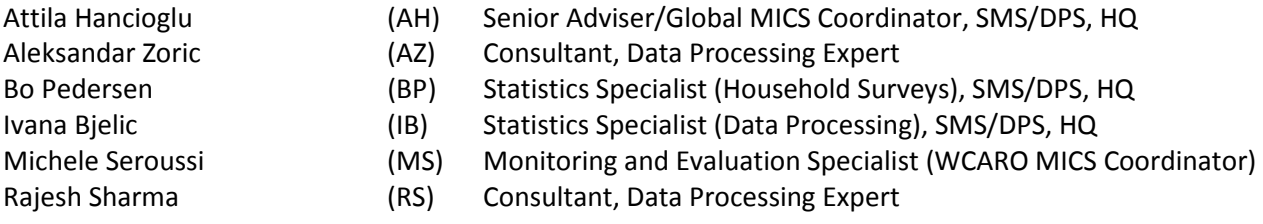

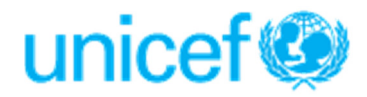

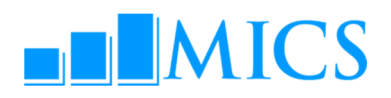

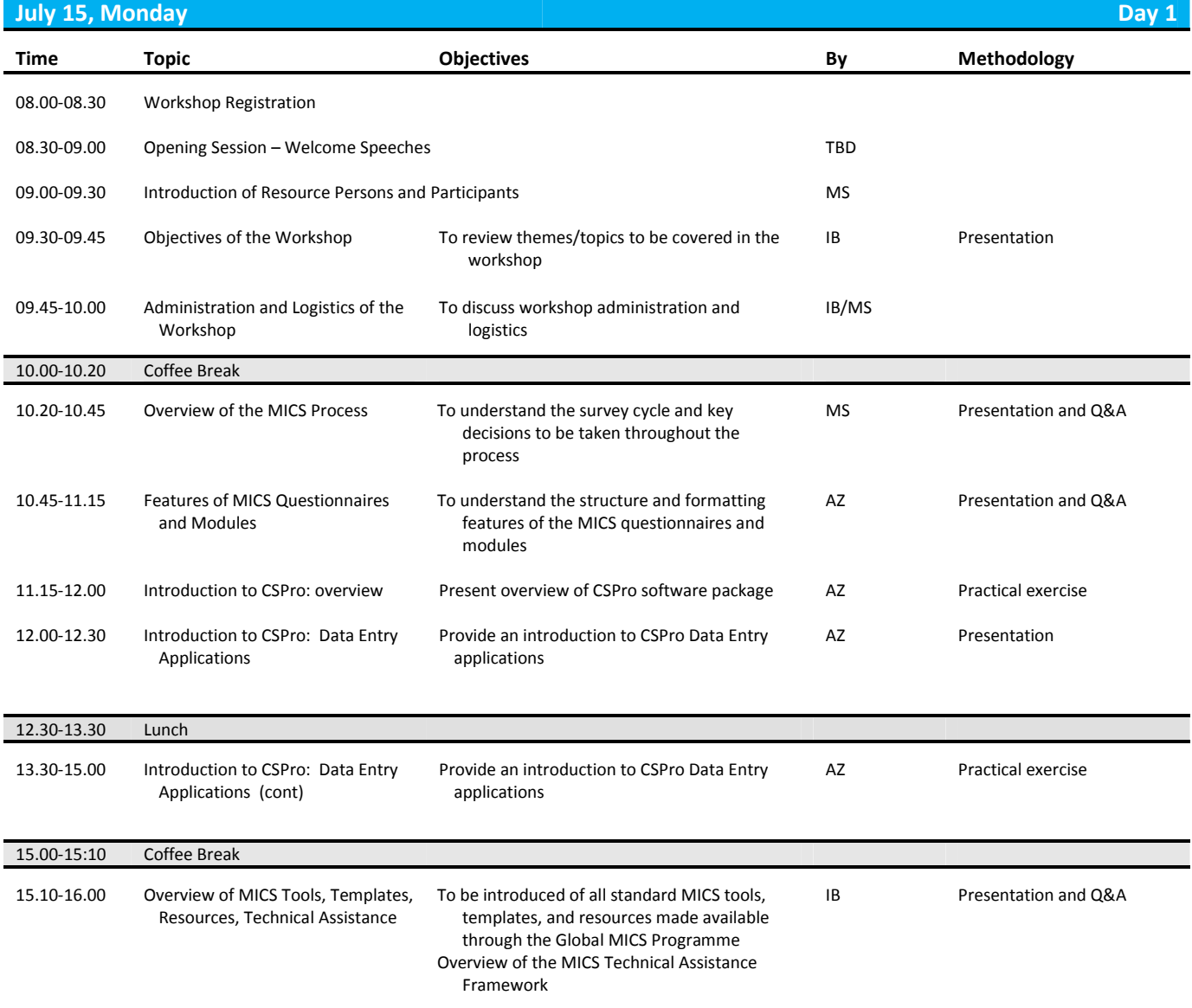

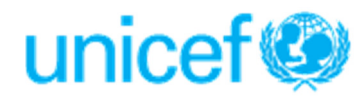

# **NNICS**

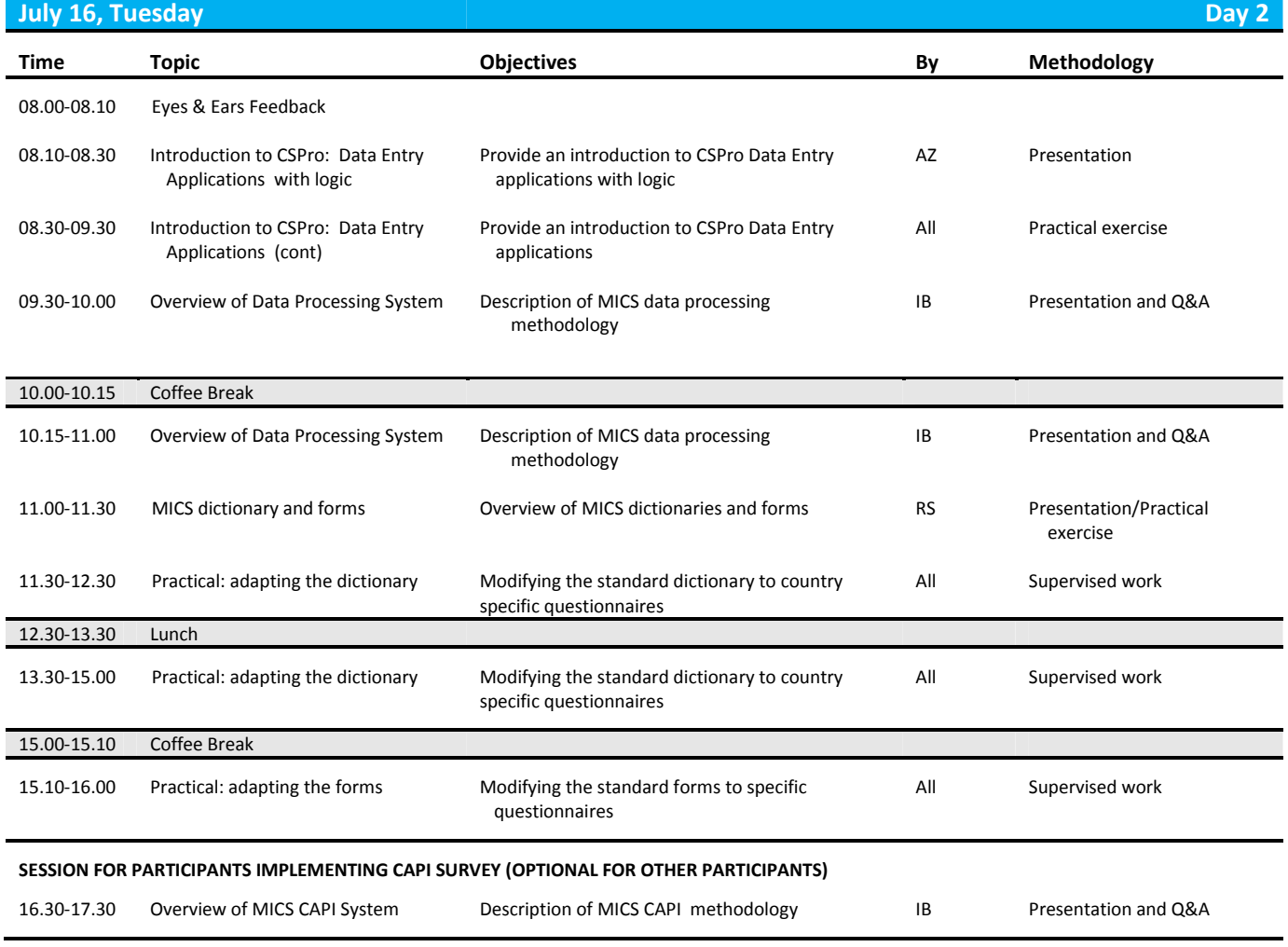

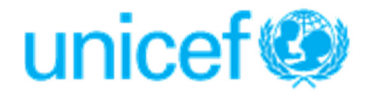

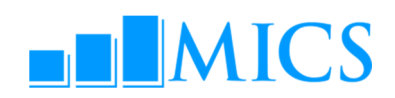

### July 17, Wednesday Day 3

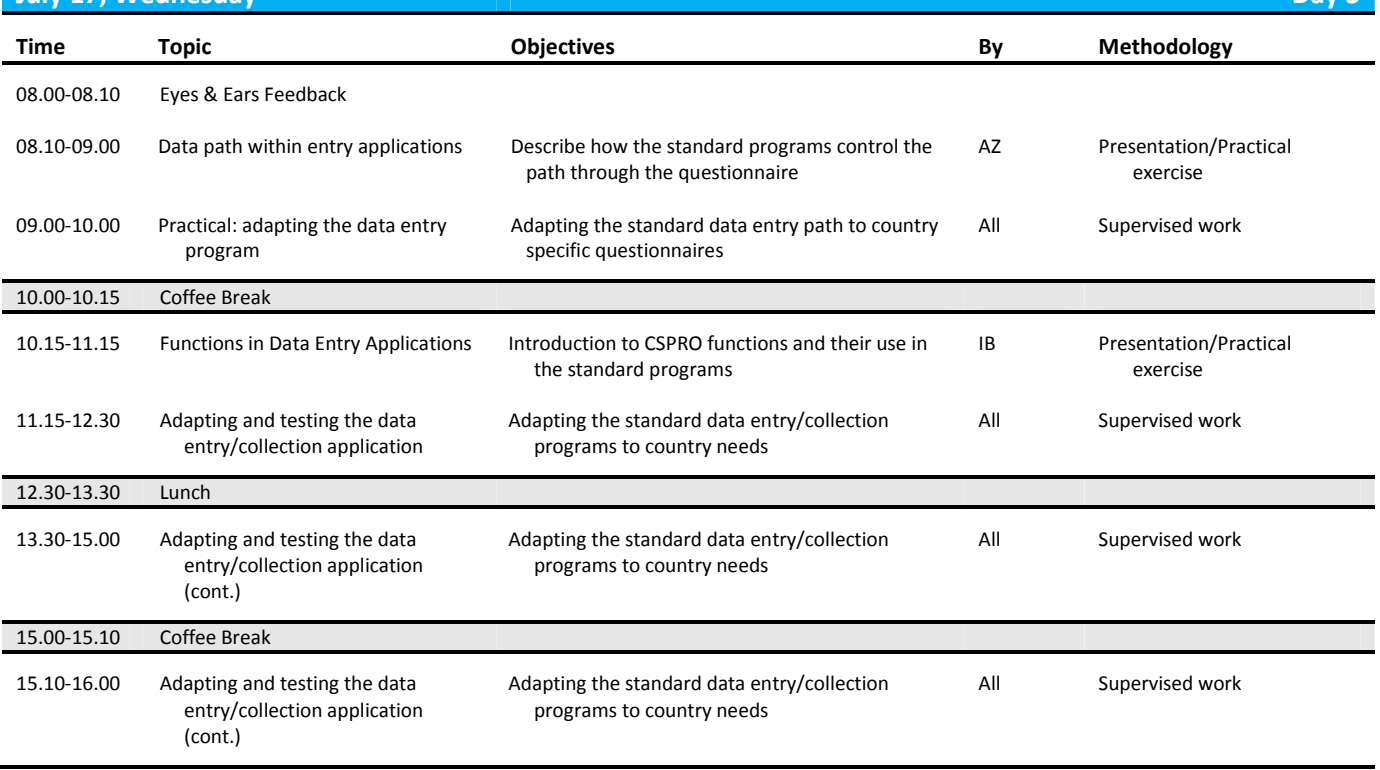

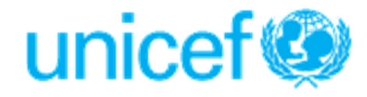

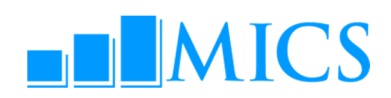

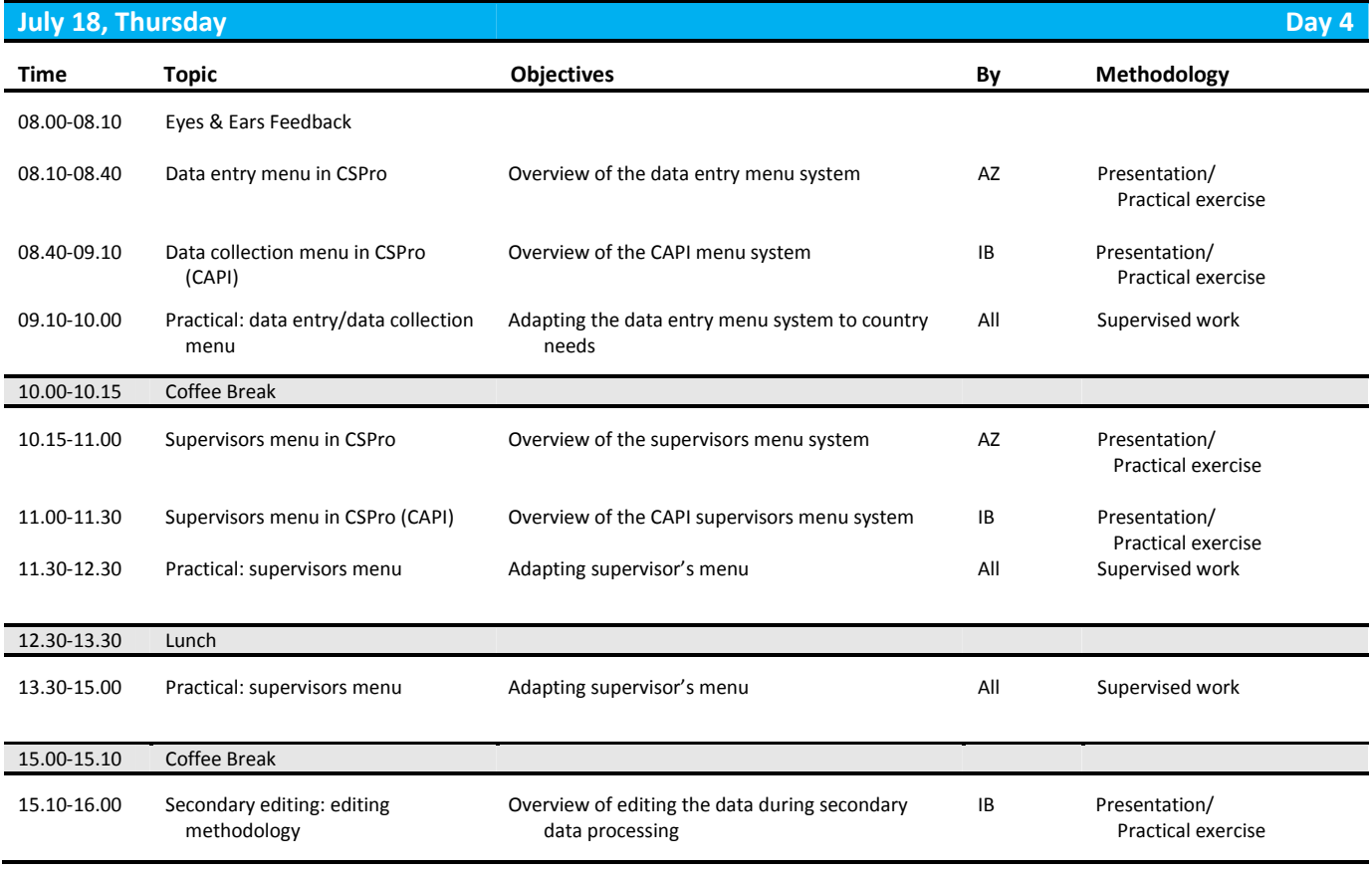

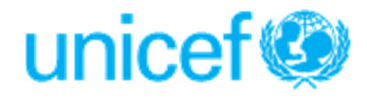

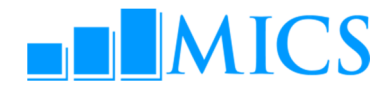

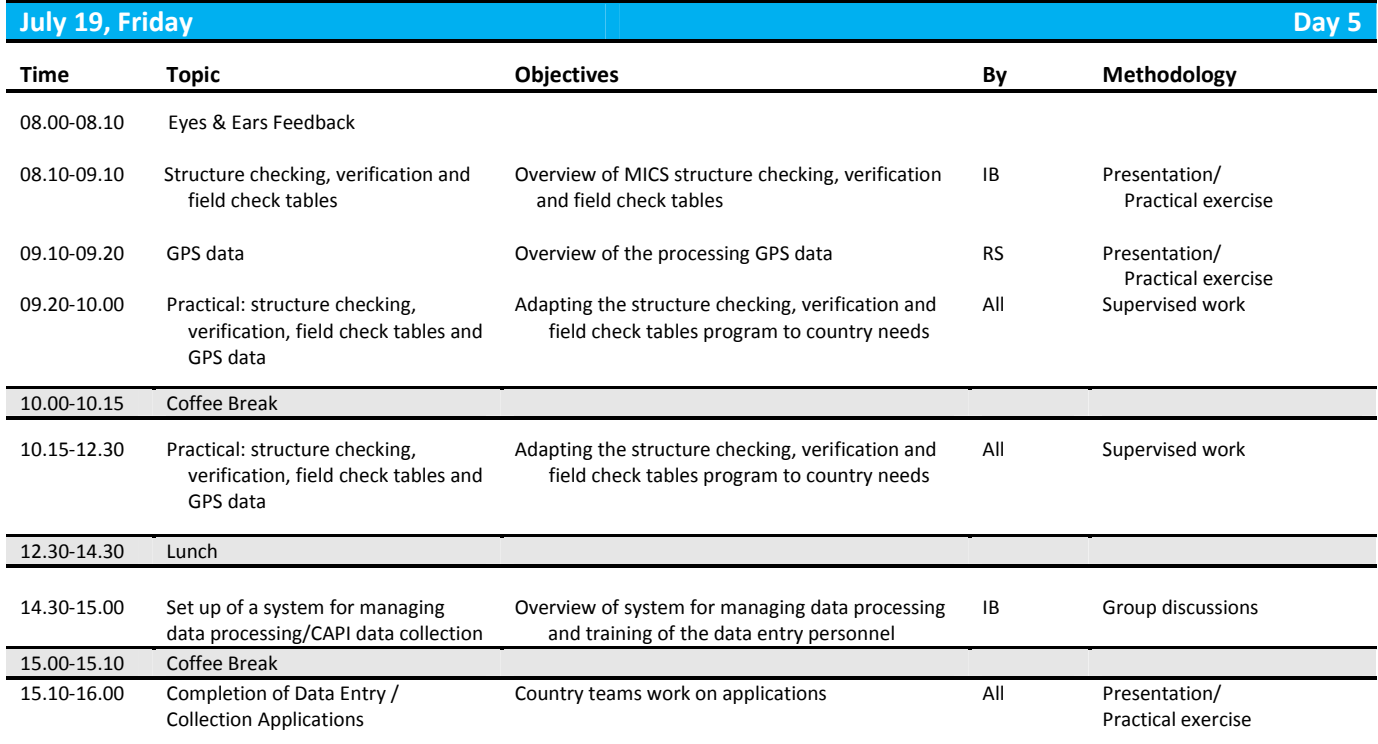

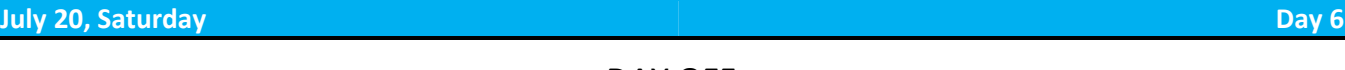

DAY OFF

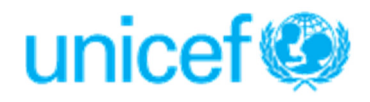

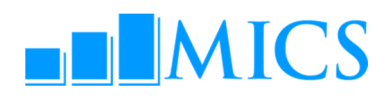

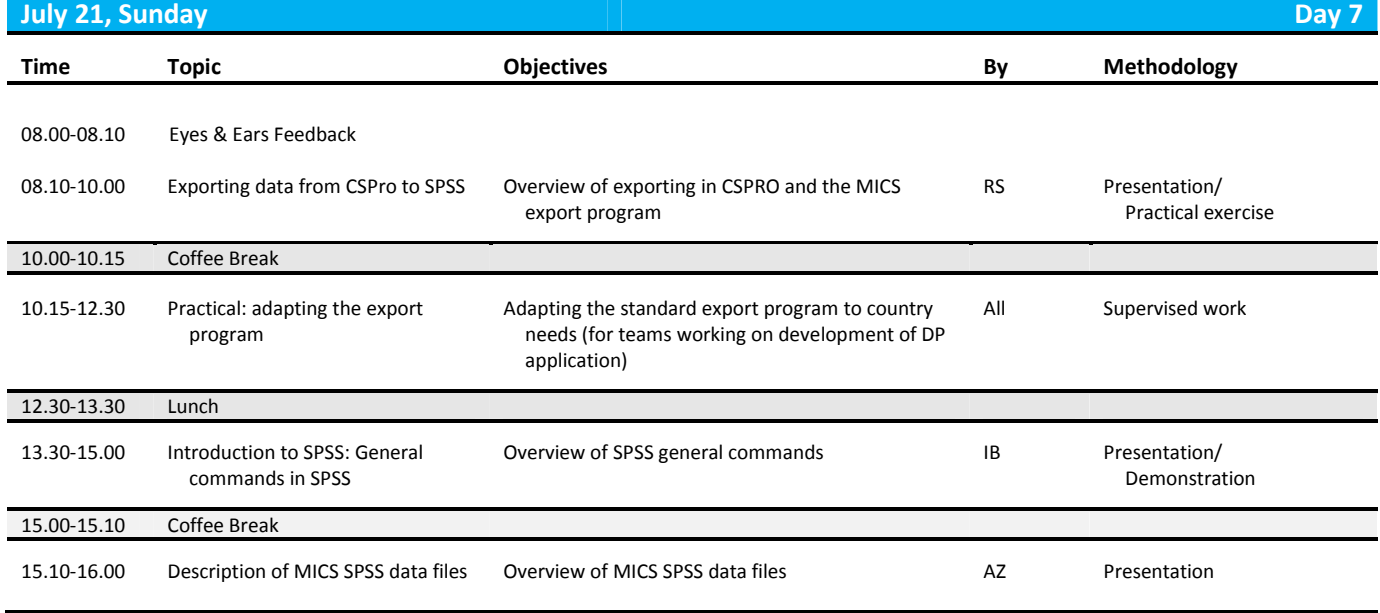

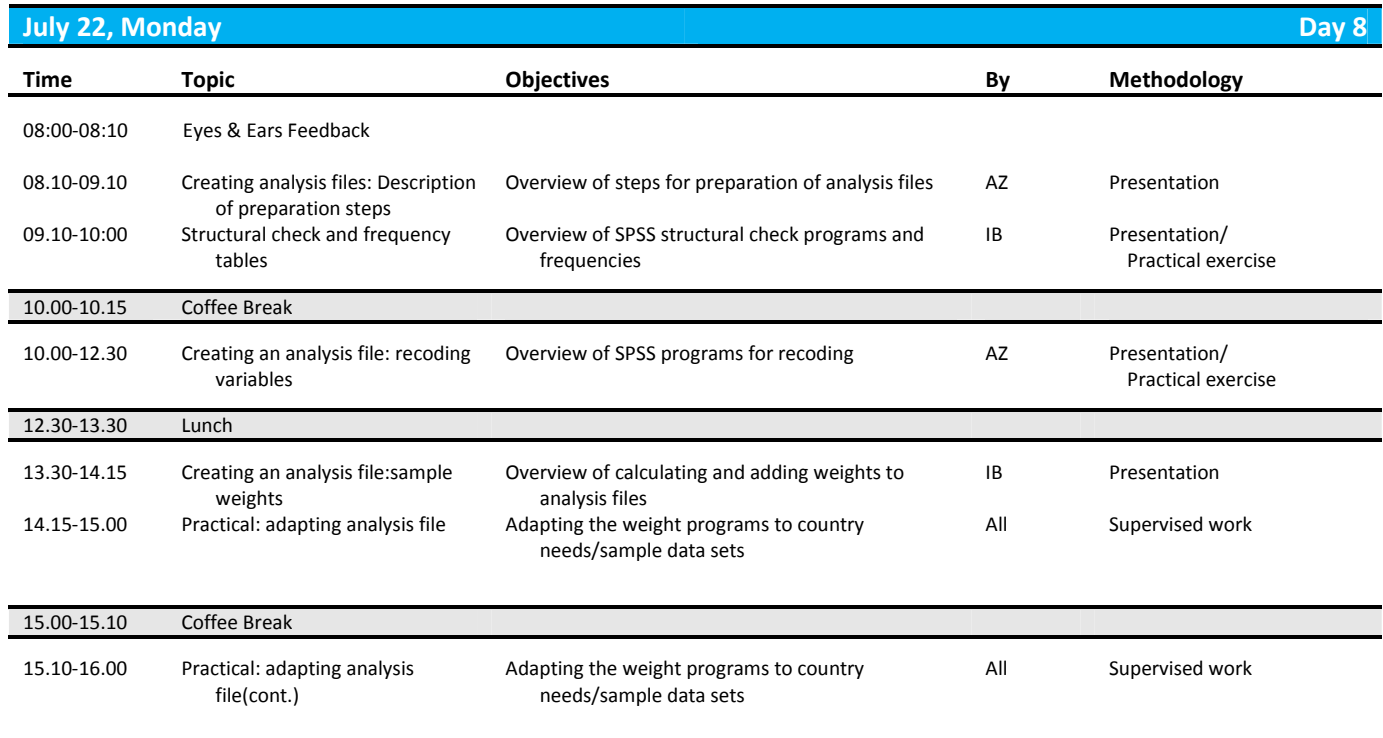

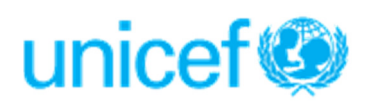

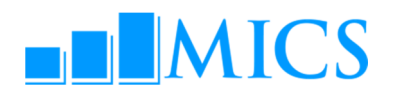

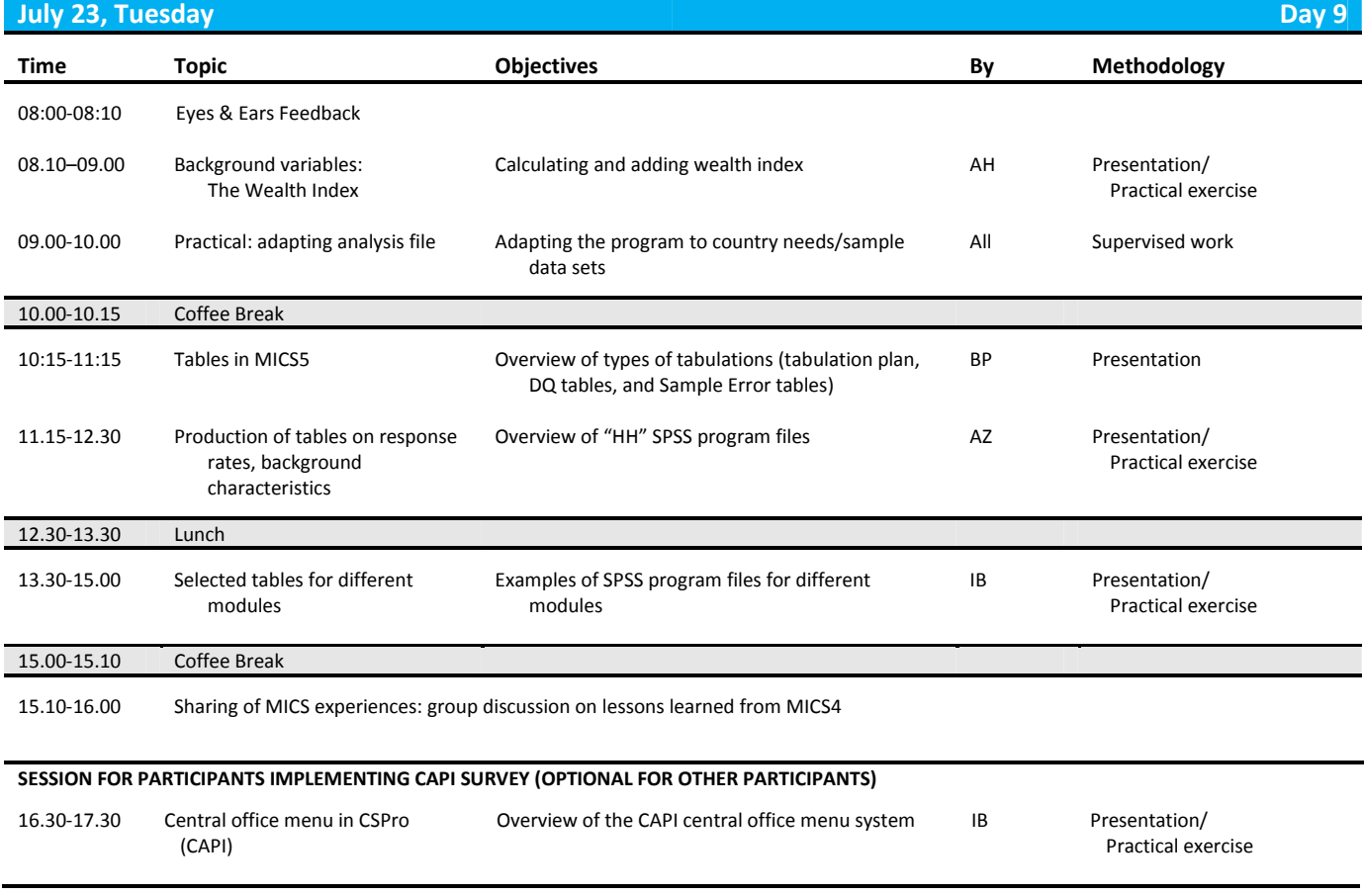

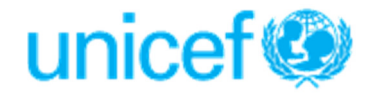

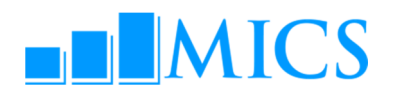

July 24, Wednesday Day 10

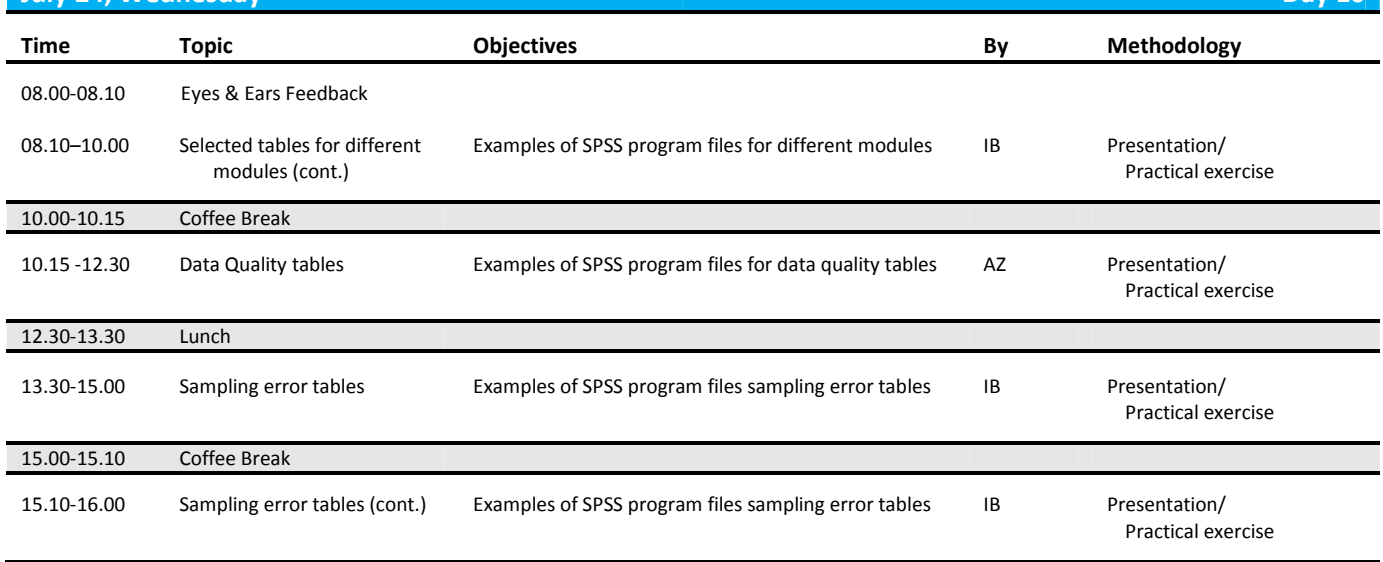

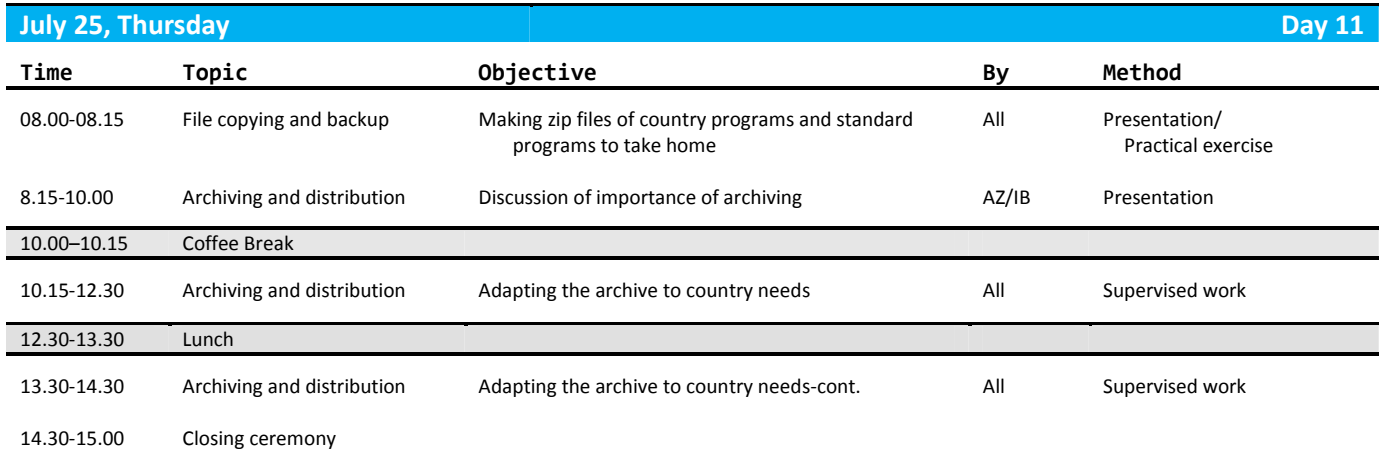

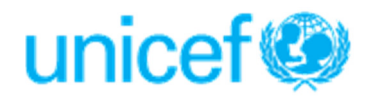